## **Customizing Moodle Homepage**

Last Modified on 10/16/2018 12:09 pm EDT

There are times when an instructor only wants to see the courses that they are teaching during a semester. The video below will show you how to modify your home page and move items to obtain the desired look of your page.

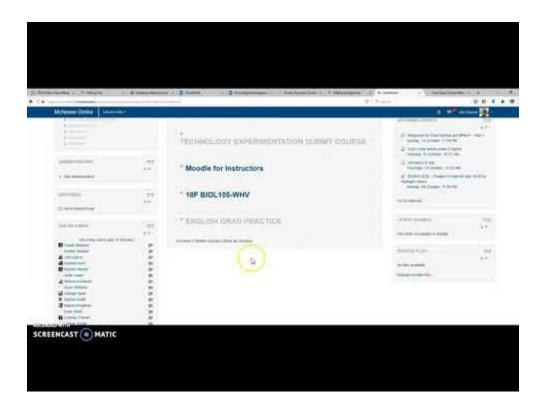